## Histogramme pour ConnT3

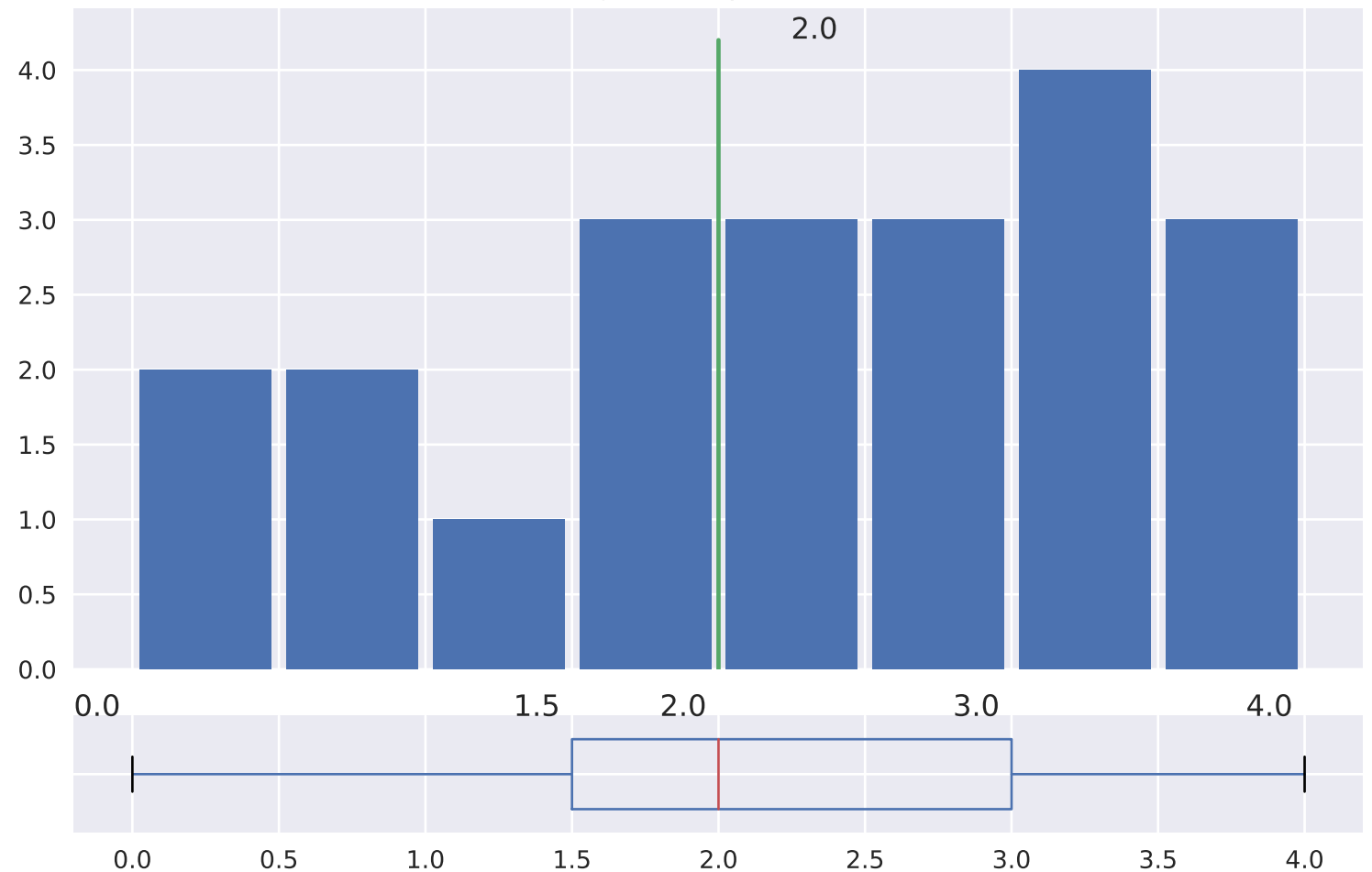